Oracle 5 PDF

https://www.100test.com/kao\_ti2020/143/2021\_2022\_Oracle\_E6\_95 \_BO\_E6\_c102\_143102.htm sysoper sysdba

sysoper sysdba

sysoper sysdba sysdba internal remote\_login\_passwordfile exclusive

remote\_login\_passwordfile exclusive sysdba connect sys internal\_user\_passsword as sysdba

括sysoper和sysdba): 授予权限:grant sysdba to user\_name; revoke sysdba from user\_name

sysoper sysdba

oracle remote\_login\_passwordfile exclusive shared all sysoper sysdba systema  $1.$ scott sysdba connect scott tiger as sysdba2. internal connect internal internal\_password 1.

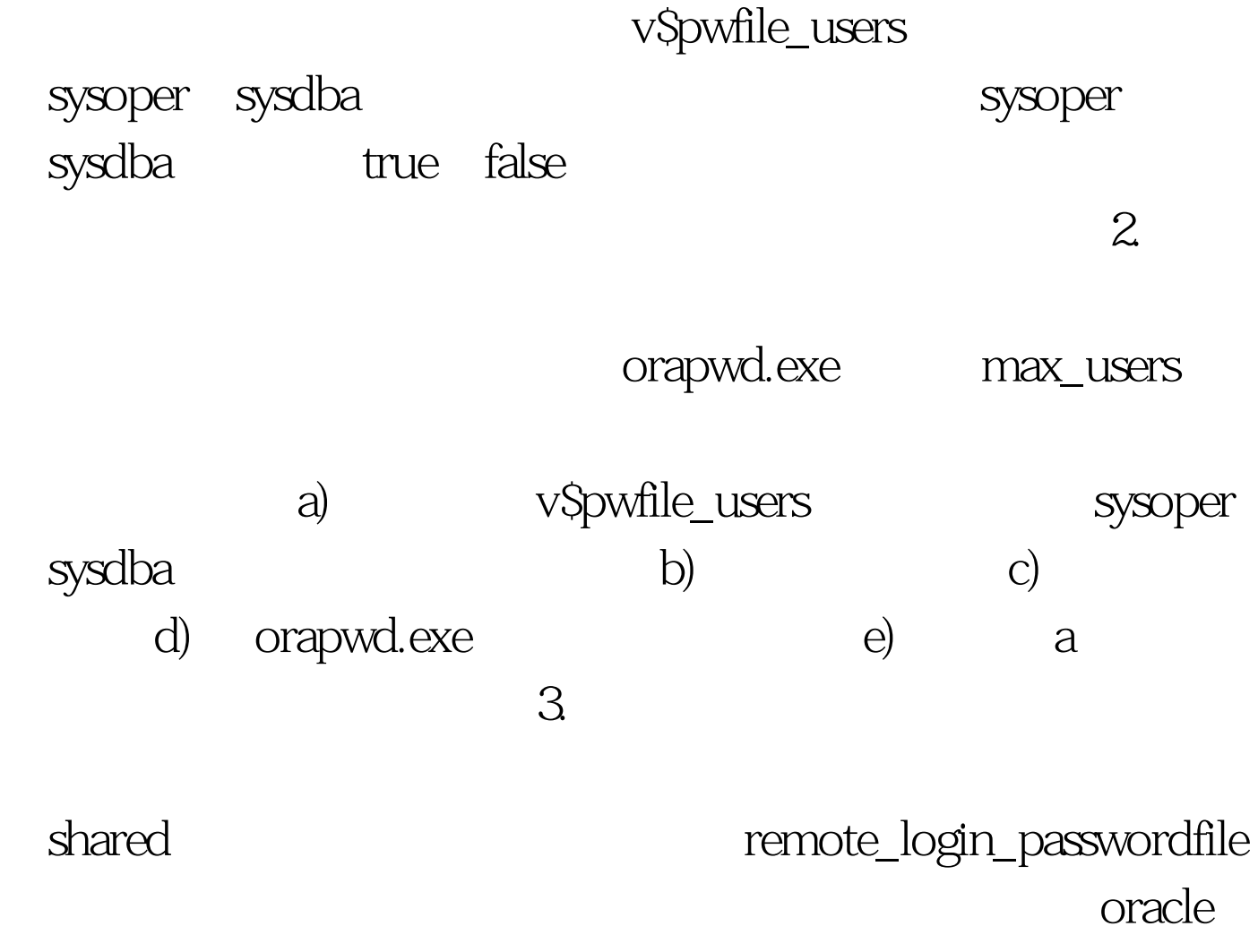

remote\_login\_passwordfile

 $4.$ 

remote\_login\_passwordfile none

 $5.$ 

## $100Test$ www.100test.com

一次人都愿意做的事情。<br>第200章 我们的人都愿意做的事情。